# DOWNLOAD

# [Excel Para El Gráfico Del Encabezado Del Pie Mac](https://fancli.com/1u27vz)

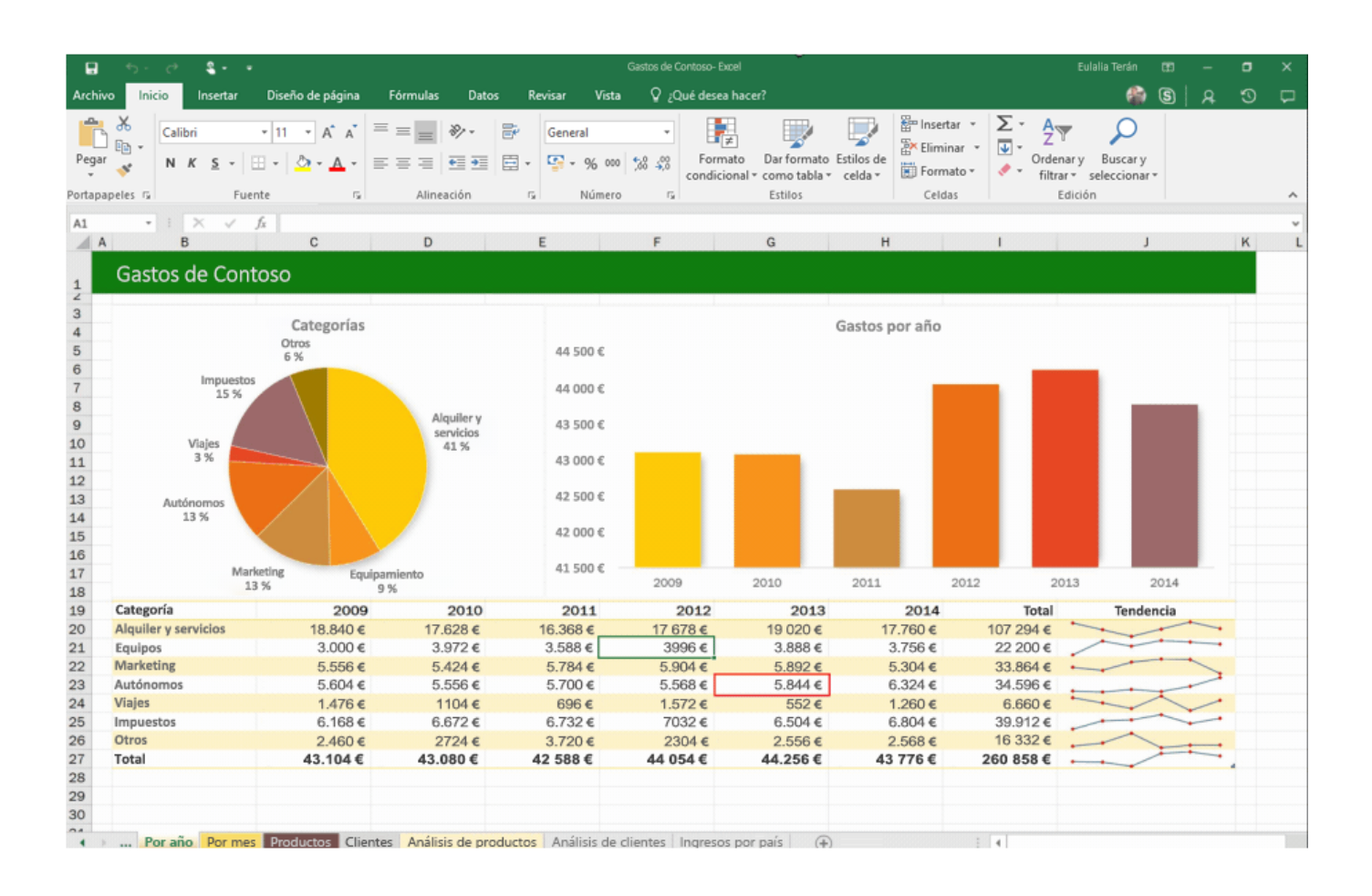

[Excel Para El Gráfico Del Encabezado Del Pie Mac](https://fancli.com/1u27vz)

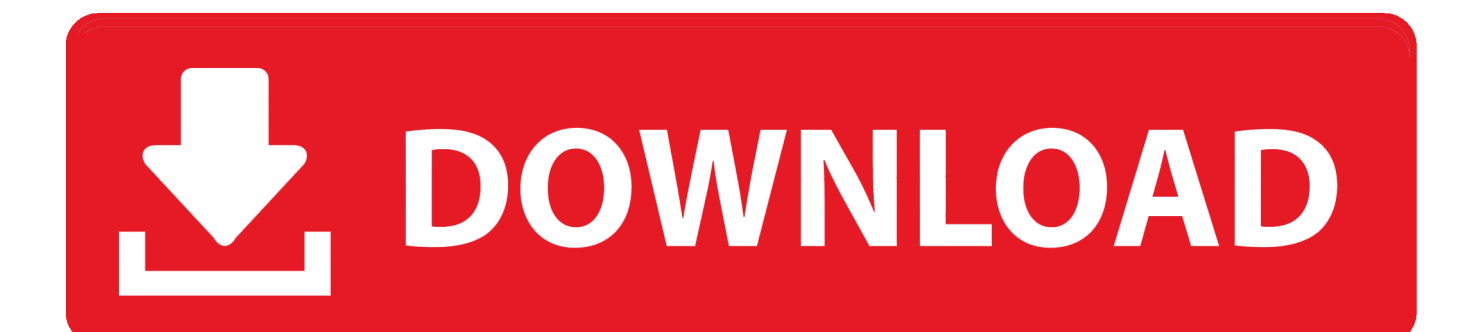

Excel rechazará una entrada de más de 255 caracteres La mayoría de las veces, el límite isn ' t un problema.

Ajustar el ancho de columna o alto de fila: Arrastrar el borde derecho del encabezado de columna o el borde inferior del encabezado de fila.. Administración de un Libro Insertar una Hoja de Cálculo Nueva: Hacer clic en el botón Insertar Hoja de Cálculo.

# [Close Combat Iii Cracker](https://lineupnow.com/event/close-combat-iii-cracker)

Nota: este artículo también está disponible como a 1: adquirir el texto que rompe límites it ' s difícil imaginar un encabezado de pie de pagina con más de 255 caracteres, pero que ' s más común de lo que podría pensar.. Por ejemplo, el siguiente texto es una advertencia estándar de que muchas empresas se dirigen a todos sus documentos comerciales: la información contenida en este documento está destinada únicamente a la persona o entidad a la que se dirige y puede contener propiedad y/o material sensible.. Hacer doble clic en el borde para autoajustar la columna o fila según el contenido.. Para aplicar formato al texto, seleccione el texto y, luego, una opción en la pestaña Inicio: Negrita, Cursiva, Viñetas, Numeración, etc.. Encabezados y pies de página de Excel son un gran lugar para mostrar números de páginas, títulos, un nombre de autor ' s, y así sucesivamente. [Dream Reader](https://itogtoja.therestaurant.jp/posts/15253172) [Dangerous Area](https://itogtoja.therestaurant.jp/posts/15253172)

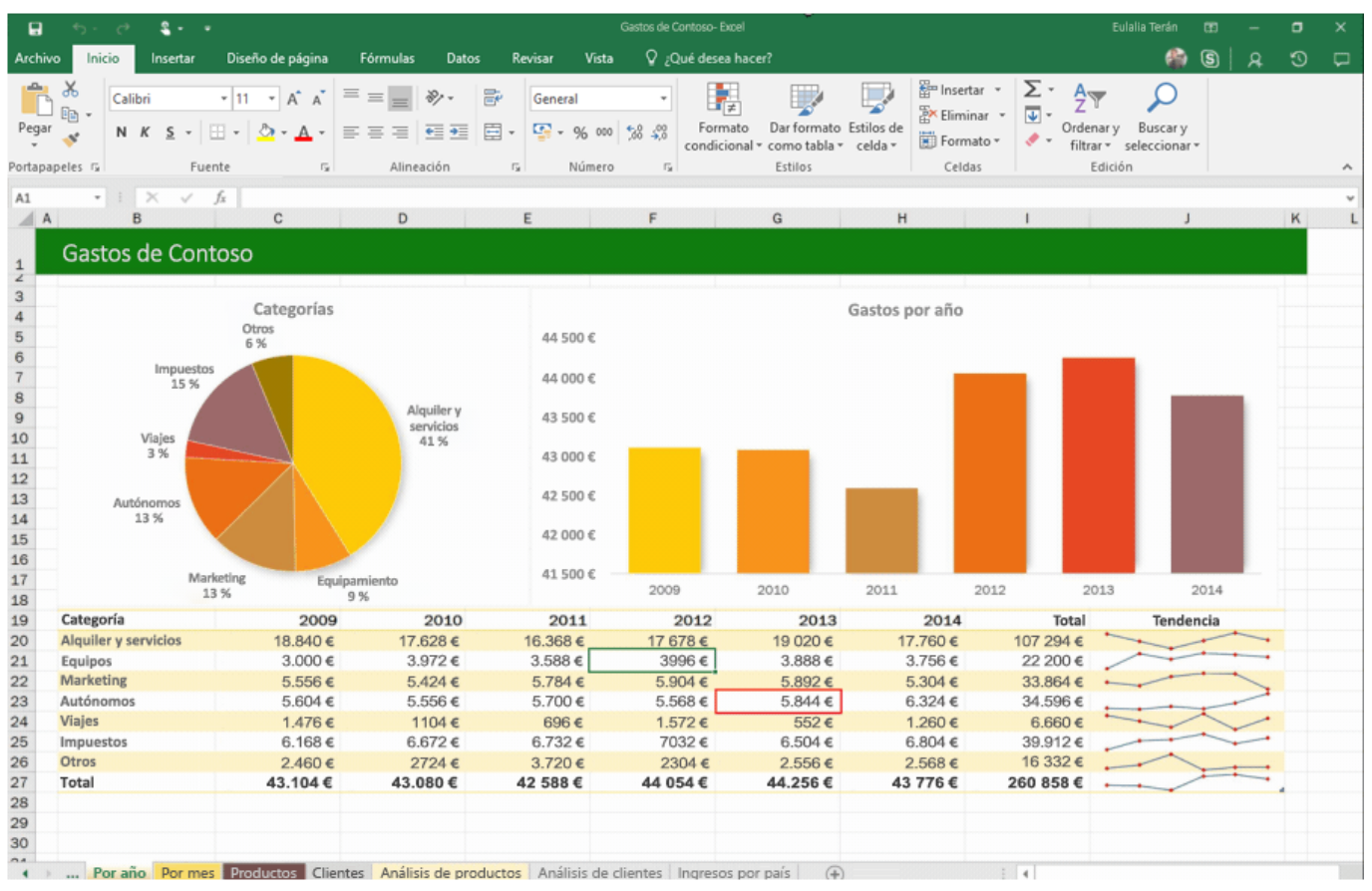

[1059; 1090; 1080; 1083; 1080; 1090; 1099; For Mac](https://lineupnow.com/event/1059-1090-1080-1083-1080-1090-1099-for-mac)

### [Serial And Unlock Request Code Gta 4](http://bogdequarti.rf.gd/Serial_And_Unlock_Request_Code_Gta_4.pdf)

Esta técnica isn ' t una ciencia exacta • Más medios incorporados: 16 nuevos clips de vídeo, 86 pegatinas temáticas, y 22 nuevas

pistas de música también. [Paint For Mac Os](http://fermconmafern.epizy.com/Paint_For_Mac_Os.pdf)

# [Alternative To Sam Broadcaster download](https://linux-ati.simplecast.com/episodes/alternative-to-sam-broadcaster-download)

Si el libro doesn ' t existe todavía, utilice uno que represente de cerca su objetivo, incluso si eso significa crear una maqueta rápida.. Nosotros ' vamos a demostrar el proceso mediante la inserción de un descargo de responsabilidad largo en un pie de hoja de cálculo.. Pero cuando se ejecuta en una situación que requiere más texto, puede insertarla como un gráfico en 10 sencillos pasos.. 2: Abra una hoja existente como su guía It ' s mejor para abrir la hoja en la que ' va realmente utilizar el pie de página para que pueda utilizar los márgenes y formatos existentes como una guía.. Se le notifica que cualquier revisión, retransmisión, copia, divulgación, divulgación u otro uso de, o la toma de cualquier acción en la dependencia de esta información por personas o entidades distintas del destinatario previsto está prohibida. ae05505a44 [Gta V Apk Obb Download](https://vigorous-pare-f14009.netlify.app/Gta-V-Apk-Obb-Download)

# ae05505a44

[How To Download Apps For Free In Mac](https://pensive-almeida-db0522.netlify.app/How-To-Download-Apps-For-Free-In-Mac.pdf)